# **UM11037 OM27462 Smart Lock Kit Quick start guide Rev. 1.1 — 10 October 2018 User manual**

**407411 COMPANY PUBLIC**

### **Document information**

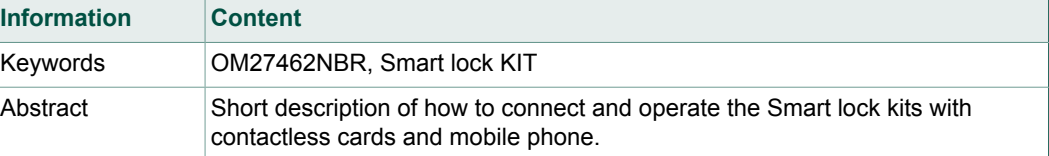

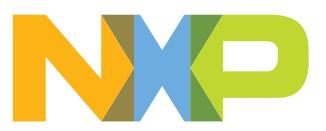

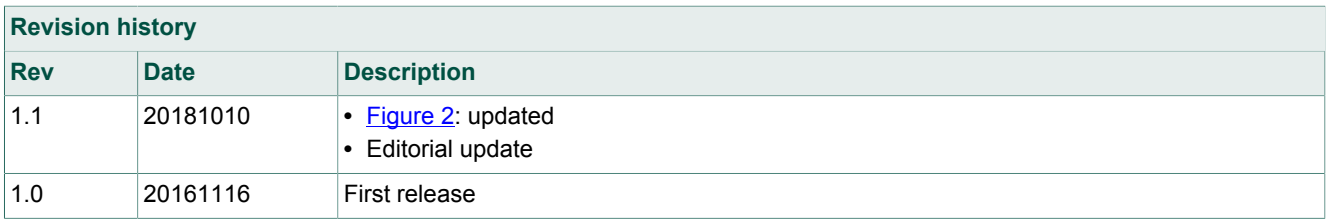

# <span id="page-2-1"></span>**1 Smart Lock KIT Content**

<span id="page-2-0"></span>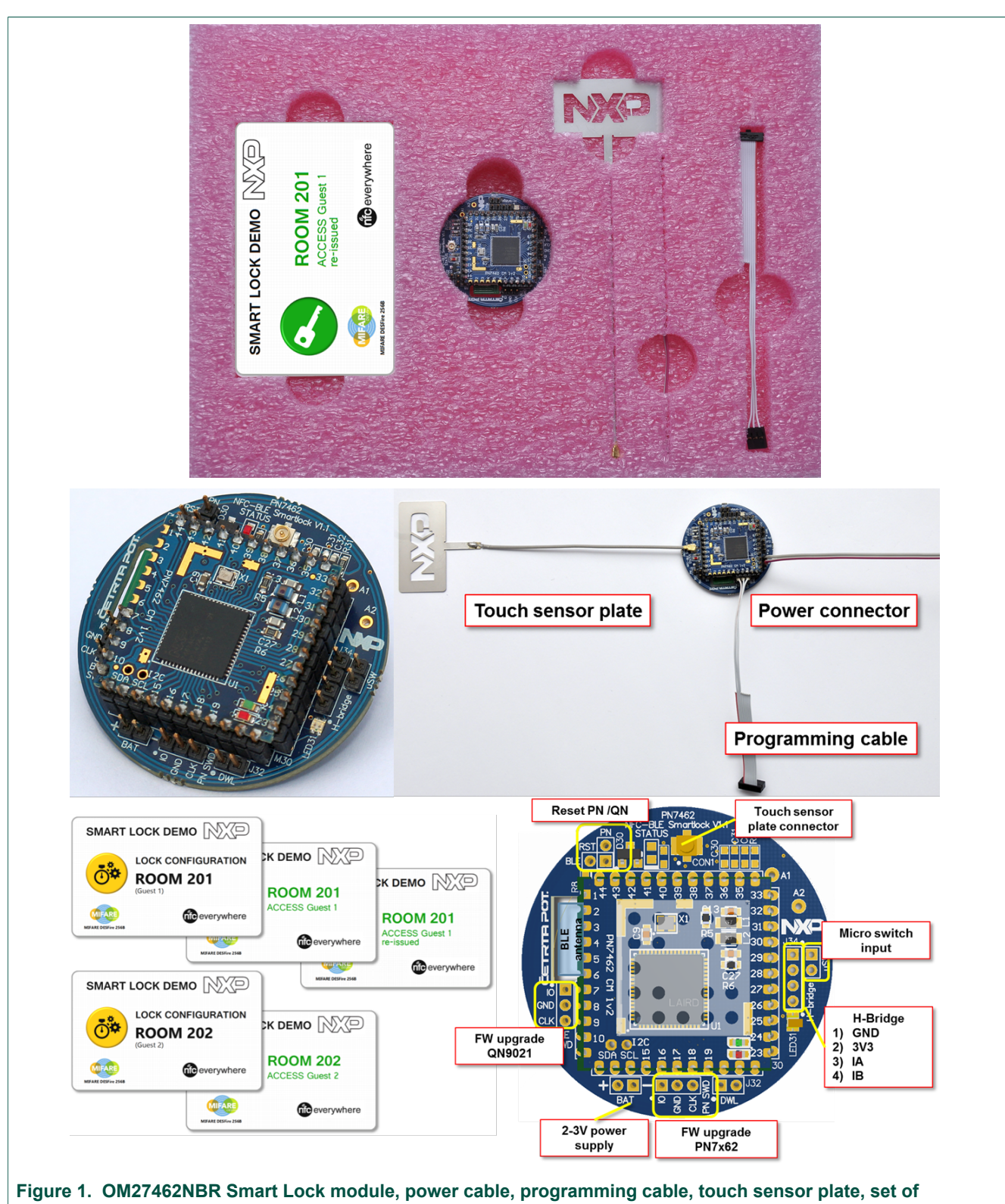

**demonstration cards**

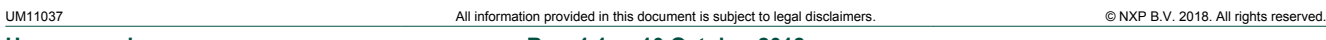

# <span id="page-3-0"></span>**2 Getting started**

## **2.1 Setting up the hardware module**

- <span id="page-3-1"></span>1. Connect the Touch sensor plate as shown in fig. 1.
- <span id="page-3-2"></span>2. Connect a DC power source (2 V to 3.3 V) to the pins labeled "BAT" (see Fig. 1)

## **2.2 Using the demonstration cards**

- 1. Configure Room 201 by bringing the "Lock Configuration Room 201" card in close proximity of the module. Wait for lock configuration sequence completion which is indicated by the RGB LED and on board buzzer while active.
- 2. Present "Room 201 ACCESS Guest 1" card or "Room 201 ACCESS Guest 1 reissued" card in close proximity of the module. If the card is valid and accepted, LED will light up green and the buzzer will give a brief beep indicating acceptance. If an invalid card is used, the LED will light up in red and the buzzer will beep 3 times. **Note:** By presenting the "Room 201 Guest 1 re-issued" card, the "Guest 1" card will be invalidated and not accepted further until you re-configure Room 201 with the respective configuration card.
- 3. In order to set the Smart Lock to an alternative room / guest, re-configure the lock to room 202 / guest 3 with the respective "Lock Configuration Room 202" card. Guest 3 will be accepted whereas Guest 1 – Room 201 cards are declined.

# **2.3 Operating the Smart Lock using the mobile Smart Lock App**

<span id="page-3-3"></span>Download the Smart Lock App at [www.nxp.com/demoboard/OM27462NBR](http://www.nxp.com/demoboard/OM27462NBR) and install on mobile device.

<span id="page-4-0"></span>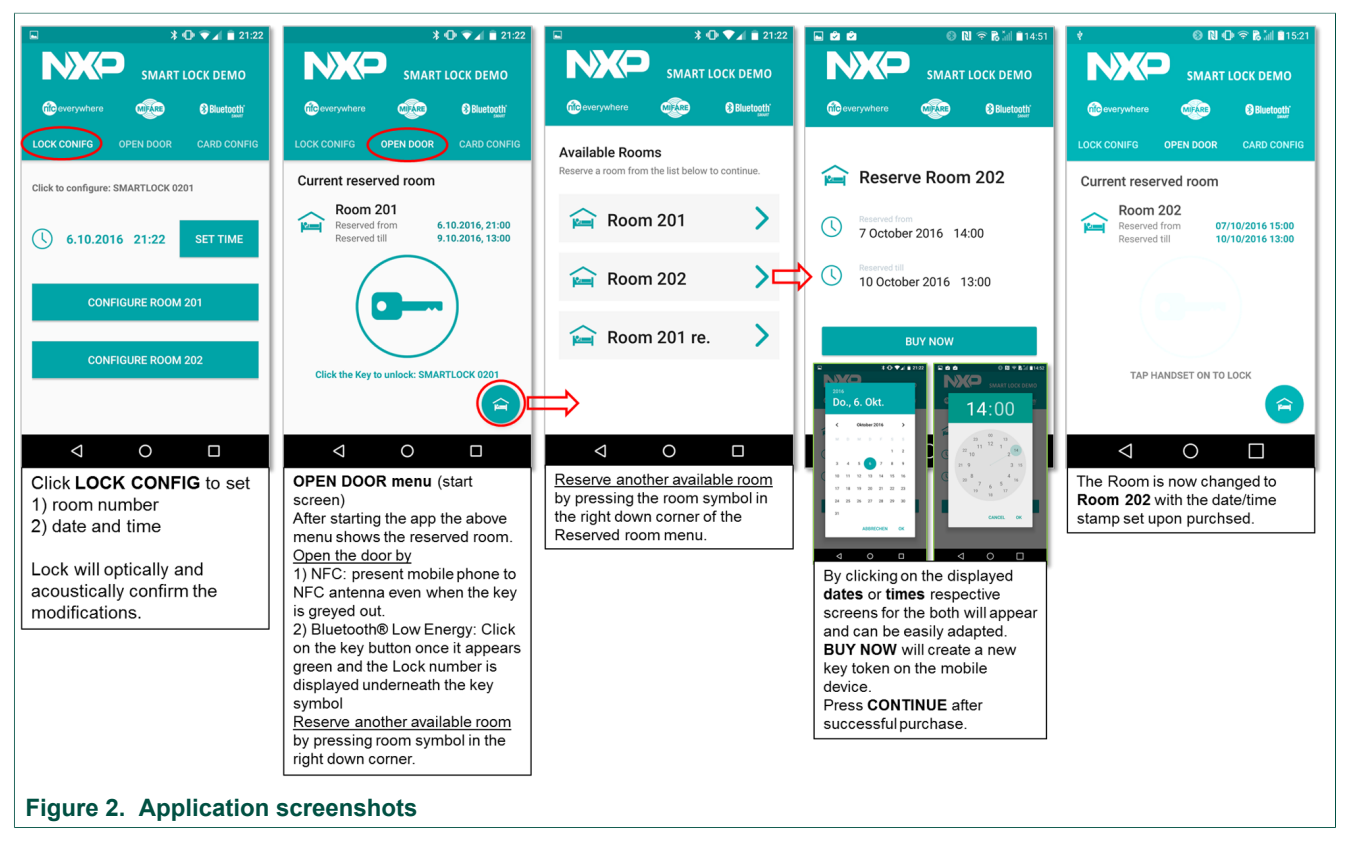

For more information please visit: [www.nxp.com/demoboard/OM27462NBR](http://www.nxp.com/demoboard/OM27462NBR)

# <span id="page-5-0"></span>**3 Legal information**

# **3.1 Definitions**

**Draft** — The document is a draft version only. The content is still under internal review and subject to formal approval, which may result in modifications or additions. NXP Semiconductors does not give any representations or warranties as to the accuracy or completeness of information included herein and shall have no liability for the consequences of use of such information.

## **3.2 Disclaimers**

**Limited warranty and liability** — Information in this document is believed to be accurate and reliable. However, NXP Semiconductors does not give any representations or warranties, expressed or implied, as to the accuracy or completeness of such information and shall have no liability for the consequences of use of such information. NXP Semiconductors takes no responsibility for the content in this document if provided by an information source outside of NXP Semiconductors. In no event shall NXP Semiconductors be liable for any indirect, incidental, punitive, special or consequential damages (including - without limitation - lost profits, lost savings, business interruption, costs related to the removal or replacement of any products or rework charges) whether or not such damages are based on tort (including negligence), warranty, breach of contract or any other legal theory. Notwithstanding any damages that customer might incur for any reason whatsoever, NXP Semiconductors' aggregate and cumulative liability towards customer for the products described herein shall be limited in accordance with the Terms and conditions of commercial sale of NXP **Semiconductors** 

**Right to make changes** — NXP Semiconductors reserves the right to make changes to information published in this document, including without limitation specifications and product descriptions, at any time and without notice. This document supersedes and replaces all information supplied prior to the publication hereof.

**Suitability for use** — NXP Semiconductors products are not designed, authorized or warranted to be suitable for use in life support, life-critical or safety-critical systems or equipment, nor in applications where failure or malfunction of an NXP Semiconductors product can reasonably be expected to result in personal injury, death or severe property or environmental damage. NXP Semiconductors and its suppliers accept no liability for inclusion and/or use of NXP Semiconductors products in such equipment or applications and therefore such inclusion and/or use is at the customer's own risk.

**Applications** — Applications that are described herein for any of these products are for illustrative purposes only. NXP Semiconductors makes no representation or warranty that such applications will be suitable for the specified use without further testing or modification. Customers are responsible for the design and operation of their applications and products using NXP Semiconductors products, and NXP Semiconductors accepts no liability for any assistance with applications or customer product design. It is customer's sole responsibility to determine whether the NXP Semiconductors product is suitable and fit for the customer's applications and products planned, as well as for the planned application and use of customer's third party customer(s). Customers should provide appropriate design and operating safeguards to minimize the risks associated with their applications and products. NXP Semiconductors does not accept any liability related to any default, damage, costs or problem which is based on any veakness or default in the customer's applications or products, or the application or use by customer's third party customer(s). Customer is responsible for doing all necessary testing for the customer's applications and products using NXP Semiconductors products in order to avoid a default of the applications and the products or of the application or use by

customer's third party customer(s). NXP does not accept any liability in this respect.

**Export control** — This document as well as the item(s) described herein may be subject to export control regulations. Export might require a prior authorization from competent authorities.

**Evaluation products** — This product is provided on an "as is" and "with all faults" basis for evaluation purposes only. NXP Semiconductors, its affiliates and their suppliers expressly disclaim all warranties, whether express, implied or statutory, including but not limited to the implied warranties of non-infringement, merchantability and fitness for a particular purpose. The entire risk as to the quality, or arising out of the use or performance, of this product remains with customer. In no event shall NXP Semiconductors, its affiliates or their suppliers be liable to customer for any special, indirect, consequential, punitive or incidental damages (including without limitation damages for loss of business, business interruption, loss of use, loss of data or information, and the like) arising out the use of or inability to use the product, whether or not based on tort (including negligence), strict liability, breach of contract, breach of warranty or any other theory, even if advised of the possibility of such damages. Notwithstanding any damages that customer might incur for any reason whatsoever (including without limitation, all damages referenced above and all direct or general damages), the entire liability of NXP Semiconductors, its affiliates and their suppliers and customer's exclusive remedy for all of the foregoing shall be limited to actual damages incurred by customer based on reasonable reliance up to the greater of the amount actually paid by customer for the product or five dollars (US\$5.00). The foregoing limitations, exclusions and disclaimers shall apply to the maximum extent permitted by applicable law, even if any remedy fails of its essential purpose.

**Translations** — A non-English (translated) version of a document is for reference only. The English version shall prevail in case of any discrepancy between the translated and English versions.

## **3.3 Licenses**

### **Purchase of NXP ICs with NFC technology**

Purchase of an NXP Semiconductors IC that complies with one of the Near Field Communication (NFC) standards ISO/IEC 18092 and ISO/ IEC 21481 does not convey an implied license under any patent right infringed by implementation of any of those standards. Purchase of NXP Semiconductors IC does not include a license to any NXP patent (or other IP right) covering combinations of those products with other products, whether hardware or software.

# **3.4 Trademarks**

Notice: All referenced brands, product names, service names and trademarks are the property of their respective owners.

**AMBA, Arm, Arm7, Arm7TDMI, Arm9, Arm11, Artisan, big.LITTLE, Cordio, CoreLink, CoreSight, Cortex, DesignStart, DynamIQ, Jazelle, Keil, Mali, Mbed, Mbed Enabled, NEON, POP, RealView, SecurCore, Socrates, Thumb, TrustZone, ULINK, ULINK2, ULINK-ME, ULINK-PLUS, ULINKpro, µVision, Versatile** — are trademarks or registered trademarks of Arm Limited (or its subsidiaries) in the US and/or elsewhere. The related technology may be protected by any or all of patents, copyrights, designs and trade secrets. All rights reserved.

**Bluetooth** — The Bluetooth word mark and logos are registered trademarks owned by Bluetooth SIG, Inc. and any use of such marks by NXP Semiconductors is under license.

# **Figures**

- [Fig. 1.](#page-2-0) [OM27462NBR Smart Lock module, power](#page-2-0) [cable, programming cable, touch sensor](#page-2-0) [plate, set of demonstration cards ......................3](#page-2-0)
- [Fig. 2.](#page-4-0) [Application screenshots ....................................](#page-4-0) 5

# **Contents**

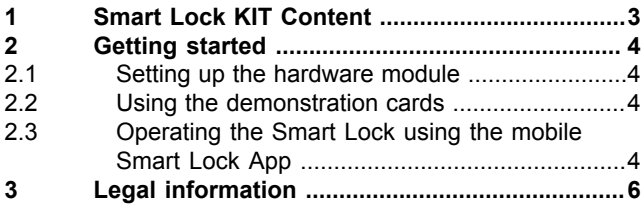

Please be aware that important notices concerning this document and the product(s) described herein, have been included in section 'Legal information'.

### **© NXP B.V. 2018. All rights reserved.**

For more information, please visit: http://www.nxp.com For sales office addresses, please send an email to: salesaddresses@nxp.com

**Date of release: 10 October 2018 Document identifier: UM11037 Document number: 407411**